- 1.1 Folosirea URL-urilor
	- URL (Uniform Resource Locator) reprezinta o referinta (adresa) a unei resurse de pe Internet
	- Structura unui URL: hostname, numele fisierului, numarul portului (optional) si numele resursei (optional)

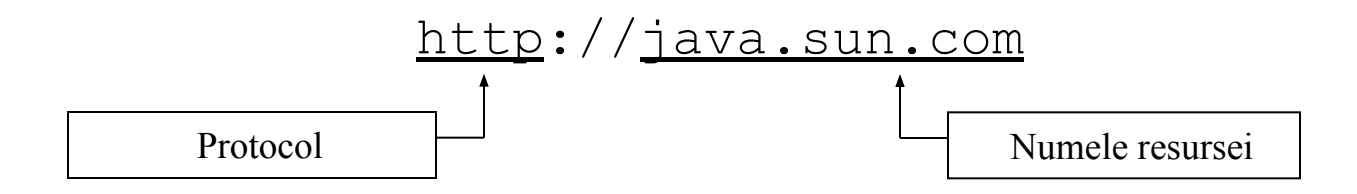

– Accesarea unui URL se poate face prin intermediul unui obiect Java din pachetul java.net

#### 1.1 Folosirea URL-urilor

```
import java.net.*; 
  import java.io.*; 
  public class ParseURL { 
      public static void main(String[] args) throws Exception { 
      URL aURL = new URL("http://java.sun.com:80/docs/books/" + 
  "tutorial/index.html#DOWNLOADING");
System.out.println("protocol="+ aURL.getProtocol());
  System.out.println("host = " + aURL.getHost());
  System.out.println("filename = " + aURL.getFile());
  System.out.println("port = " + aURL.getPort());
  System.out.println("ref = " + aURL.qetRef());
    }
   }
```
#### Rezultat:

```
protocol = httphost = java.sum.comfilename = /docs/books/tutorial/index.html
port = 80ref = DOWNLOADING
```
#### 1.2 Connectarea la o resursa web

- Accesarea unei resurse se face prin intermediul obiectului URL
- Metoda openStream intoarce un obiect java.io.InputStream care se poate accesa ca orice alt flux de intrare

```
import java.net.*;
import java.io.*;
public class ReadURL {
    public static void main(String[] args) throws Exception {
       URL osu = new URL("http://www.upm.ro/");BufferedReader in = new BufferedReader( 
                 new InputStreamReader(osu.openStream()));
    String inputLine;
    while ((inputLine = in.readLine()) != null)
         System.out.println(inputLine);
    in.close();
 }
}
```
#### 1.2 Connectarea la o resursa web

- O alta metoda a obiectului URL este openConnection care intoarce un obiect de tip URLConnection  $-$  o conexiune catre resursa accesata
- –URLConnection permite atat citirea cat si scrierea in cadrul resursei

```
try {
   URL osu = new URL("http://www.upm.ro/"); URLConnection osuConnection = osu.openConnection();
} catch (MalformedURLException e) { // new URL() failed
 . . .
} catch (IOException e) {
 . . .
}
```
#### 1.4 Programarea serverului

- Pasi necesari:
	- 1. Se creaza un obiect de tip ServerSocket: ServerSocket server=new ServerSocket(port, queueLength);
	- 2. Serverul va incepe sa asculte mesaje:

Socket connection = server.accept();

- 3. Se initializeaza obicte de tip OutputStream si InputStream care permit serverului sa comunice cu clientul: InputStream input = connection.getInputStream(); OutputStream output = connection.getOutputStream();
- 4. Faza de procesare: clientul si serverul comunica prin intermediul obiectelor de tip InputStream si OutputStream
- 5. Dupa ce comunicarea se incheie, serverul inchide conexiunea prin apelarea metodei *close()* la nivelul socketului si pentru fluxurile corespunzatoare

#### 1.3 Socket-uri

- Pentru unele aplicatii este nevoie de stabilirea unui canal de comunicatie low-level, ca in cazul unei aplicatii de tip client-server.
- Un socket (soclu) este o abstractiune software folosita pentru a reprezenta fiecare din cele doua "capete" ale unei conexiuni intre doua procese ce ruleaza intr-o retea. Fiecare socket este atasat unui port astfel incat sa poata identifica unic programul caruia ii sunt destinate datele.
- Pentru a se conecta, atat clientul cat si serverul au nevoie de cate un socket pentru scriere, respectiv pentru citire.
- Socket-urile sunt de doua tipuri:
	- TCP (Transport Control Protocol), implementate de clasele Socket si ServerSocket
	- UDP (User Datagram Protocol), implementate de clasa DatagramSocket
- Aceste clase se gasesc in pachetul *java.net.*

#### 1.5 Programarea clientului

- Pasi necesari:
	- 1. Se creaza un obiect de tip Socket: Socket connection = new Socket (serverAddress, port);
	- 2. Se initializeaza obicte de tip OutputStream si InputStream care permit serverului sa comunice cu serverul
	- 3. Faza de procesare: clientul si serverul comunica prin intermediul obiectelor de tip InputStream si OutputStream
	- 4. Dupa ce comunicarea se incheie, clientul inchide conexiunea

#### 1.6 Aplicatie client-server

```
import java.lang.*;
import java.io.*;
import java.net.*;
class Server {
    public static void main(String args[]) {
       String data = "Mesaj!";
       try {
         ServerSocket server socket = new ServerSocket(1234);
          System.out.println("Pornesc...");
         Socket socket = server socket.accept();
         System.out.print("Sunt functional!\n");
          PrintWriter outToClient = new 
PrintWriter(socket.getOutputStream(), true);
         System.out.print("Trimit mesaj: " + data + "\n\times");
          outToClient.print(data);
          outToClient.close();
          socket.close();
         server_socket.close();
 }
       catch(Exception e) {
         System.out.print("Oops! Nu a functionat!\n");
 }
 }
}
```
#### 1.6 Aplicatie client-server

```
import java.lang.*;
import java.io.*;
import java.net.*;
class Client {
    public static void main(String args[]) {
        try {
         Socket socket = new Socket("localhost", 1234);
          BufferedReader inFromServer = new BufferedReader(new
             InputStreamReader(socket.getInputStream()));
         System.out.print("Primesc mesaj: ");
        while (!inFromServer.ready()) {}
        System.out.println(inFromServer.readLine());
          inFromServer.close();
     }
        catch(Exception e) {
         System.out.print(" Oops! Nu a functionat!\n");
 }
 }
}
```
#### 1.7 Datagrame

- Protocolul UDP furnizeaza o alta metoda de comunicare in retea, prin intermediul datagramelor.
- In acest model clientul trimite un pachet cu cererea catre server, acesta primeste pachetul si returneaza raspunsul tot prin intermediul unui pachet.
- Clasa DatagramSockets se foloseste pentru realizarea conexiunii

#### 1.7 Datagrame

```
import java.net.*;
import java.io.*;
public class DatagramServer {
    public static final int PORT = 8200;
    private DatagramSocket socket = null;
    DatagramPacket cerere, raspuns = null;
    public DatagramServer() throws IOException {
      Socket = new DatagramSocket(PORT);
       try {
        while (true) {
        //Declara pachetul in care va fi receptionata cererea
        byte[] buf = new byte[256];
        cerere = new DatagramPacket(buf, buf.length);
        //Astepta aparitia unui pachet cu cererea
        socket.receive(cerere);
        //Afla adresa si portul de la care vine cererea
        InetAddress adresa = cerere.getAddress();
        int port = cerere.getPort();
```
#### 1.7 Datagrame

}

}

}

```
//Construieste raspunsul
    buf = ("Hello " + new String(cerere.getData())).getBytes();
    //Trimite un pachet cu raspunsul catre client
    raspuns = new DatagramPacket(buf, buf.length, adresa, port);
    socket.send(raspuns);
    }
    } finally {
         socket.close();
     }
 public static void main(String[] args) throws IOException {
     new DatagramServer();
```
#### 1.7 Datagrame

```
import java.net.*;
import java.io.*;
public class DatagramClient {
    public static void main(String[] args) throws IOException {
        //adresa IP si portul la care ruleaza serverul
        InetAddress address = InetAddress.getByName("127.0.0.1");
        int port=8200;
        DatagramSocket socket = null;
        DatagramPacket packet = null;
        byte buf[];
        try {
           //Construieste un socket pentru comunicare
          socket = new DatagramSocket();
           //Construieste si trimite pachetul cu cerere catre server
           buf = "Duke".getBytes();
           packet = new DatagramPacket(buf, buf.length, address, port);
           socket.send(packet);
```
#### 1.7 Datagrame

}

}

}

```
//Asteapta pachetul cu raspunsul de la server
    buf = new byte[256];
    packet = new DatagramPacket(buf, buf.length);
    socket.receive(packet);
    //Afiseaza raspunsul
    System.out.println(new String(packet.getData()));
} finally {
    socket.close();
```